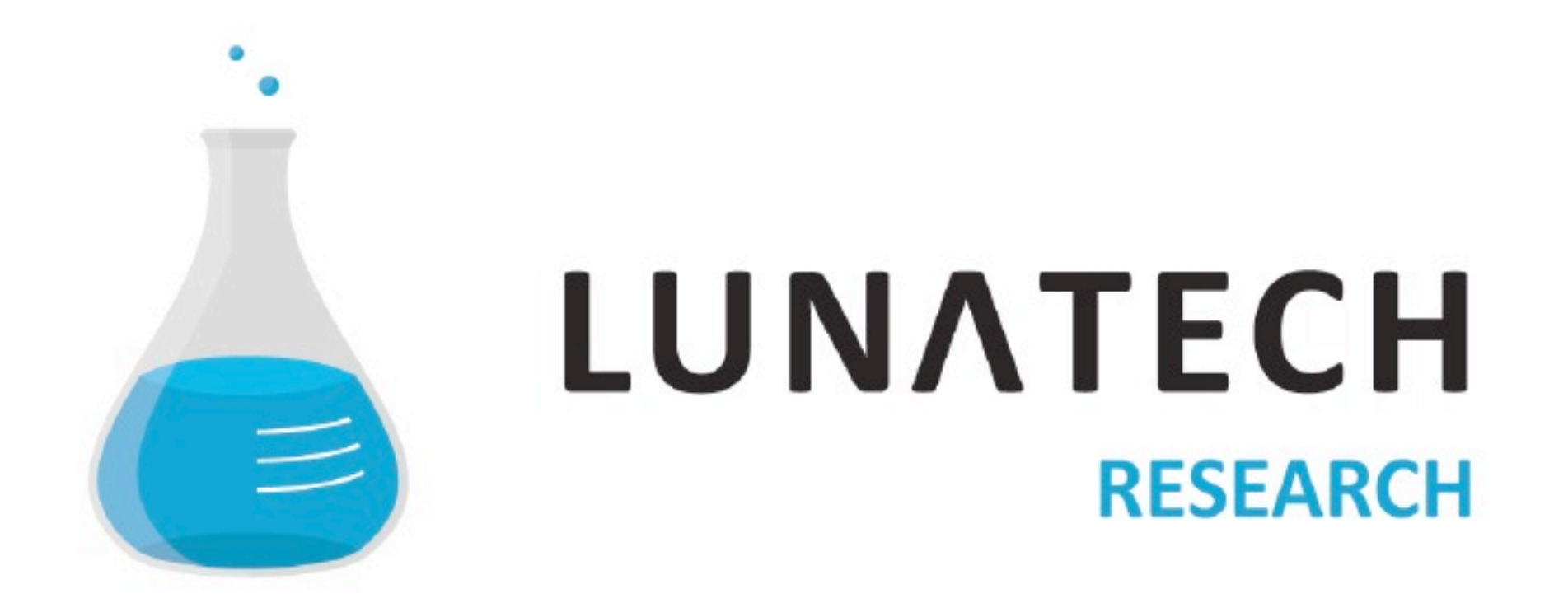

# **Persistence with Scala and Squeryl**

2012-01-06 • Francisco José Canedo Dominguez @fcanedo • lunatech.com

## **Outline**

- What is Squeryl?
- Why do I need Squeryl?
- How do I use Squeryl?

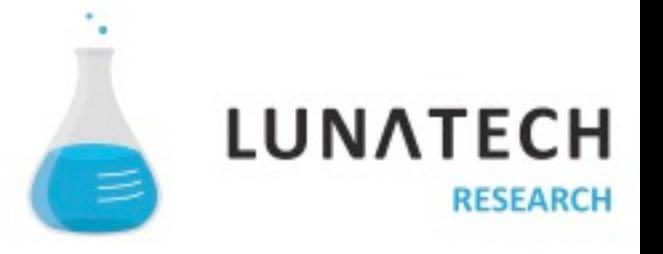

## "A Scala ORM and DSL for talking with Databases with minimum verbosity and maximum type safety"

**- squeryl.org** 

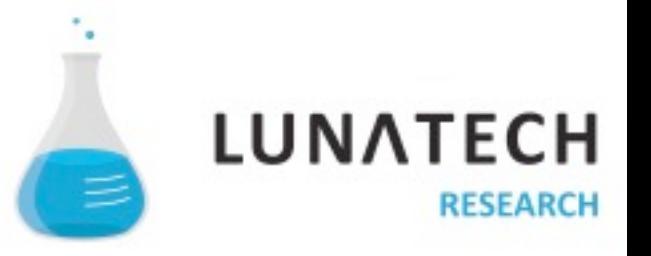

#### **Why do I need Squeryl?**

- · SQL "SELECT \* FROM PRUDOCTS"
- HQL "select p from Prudoct p"  $\overline{\phantom{a}}$
- Squeryl  $-$  from(prudocts)( $p \Rightarrow$  select( $p$ ))

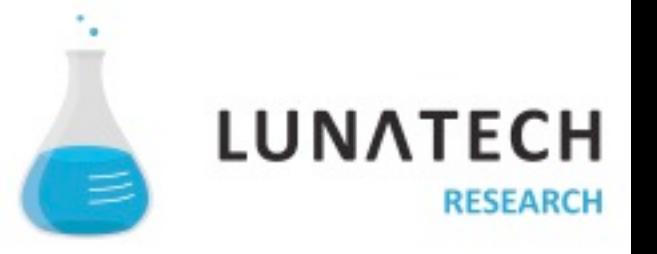

### **How do I use Squeryl?**

- A simple query
- Plugging it in
- defining your model
- transactions
- combining queries

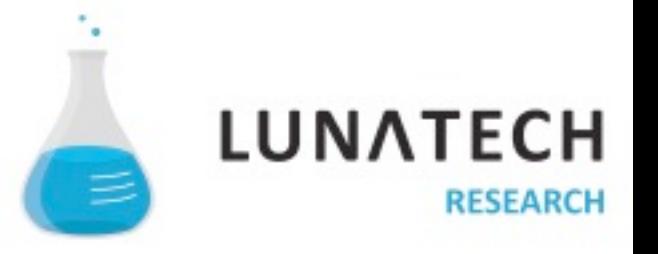

Francisco José Canedo Dominguez

francisco.canedo@lunatech.com

@fcanedo

www.lunatech.com

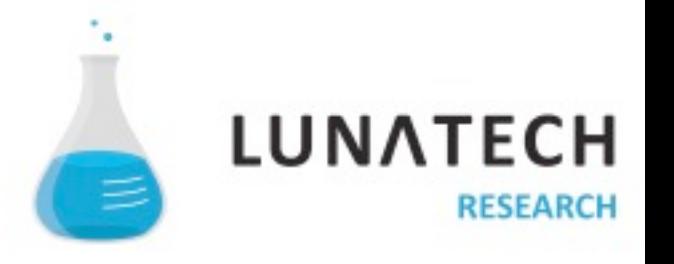